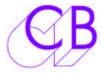

# VS-P2

## Video Streamer RS422 upgrade

This software upgrade allows the CB SR/MR controllers to connect using any RS422 output directly to the Video Streamer and provides the following functions.

| <ul><li>Direct entry of cues from rer</li></ul> | note keyboard Store 9 or Record In                |
|-------------------------------------------------|---------------------------------------------------|
| * Record In Update                              | No Cues before the In point                       |
| * Record out Update                             | Enables German style Progress Bar                 |
| * Download ADR list to both SF                  | R/MR Controller and Streamer CBServer Software    |
| * Automatic Lock/Record Flag.                   | 'L' or 'R' inserted at end of Timecode            |
| * Available Macro keys                          | Insert On/Off, BVB On/Off                         |
| * Remote Set-up                                 | PAL/NTSC, TC/Footage, Wipe/Countdown/Data Display |
| * RS422 Remote                                  | Up to 1Km cable lengths                           |

Requirements: Video Streamer with RS422 processor board and EEPROM update

## **EEPROM upgrade:**

Hard reset updated the unit from permanent EEPROM memory

### Video Path upgrade:

A small video card mounted directly on the video connectors at the rear of the unit provides improved DC Restoration and reduced noise crosstalk on the video outputs.

#### **Prices:**

- RS422 Processor: may be required with early units, includes EEPROM upgrade f300
- EEPROM upgrade: £75 when included with other upgrades, £125 as single upgrade
- Video Path Upgrade: £100 when included with other upgrades, £150 as single upgrade
- Software Only: Free from www.colinbroad.com or £50 by post, £100 installed.
- VS-P2: £100 when included with other upgrades, £150 as single upgrade
- SR/MR Software upgrade: Free from <u>www.colinbroad.com</u> or £50 by post, £100 installed.

#### How to Use:

- Connect the Streamer to any output port on the SR/MR system.
- Select the master or a slave machine. (Note. selecting an unassigned machine will not update the master record in!)
- Change the Record in point and the system will modify the selected cue, record in point and record out point on the Streamer.
- Enter a cue list using Setup | Auto/ADR | Edit Loops or New List
- The list will be entered on both the SR/MR and on the Streamer
- Enter timecode value and use [Store] followed by [9] to add cue points to the streamer only.
- Download a cue list using CBServer software and the cues will be entered on both the SR/MR system and the streamer.

**Availability:** Available now from stock

CB Electronics

Loddonside, Lands End House, Beggars Hill Road, Charvil, Berkshire, RG10 0UD, UK

Tel +44 (0) 1189 320345 Fax +44 (0) 1189 320346

<a href="http://www.colinbroad.com">http://www.colinbroad.com</a>
E-mail Support@colinbroad.com